## **BAB III**

# **METODE PENELITIAN**

#### **A. Jenis Penelitian**

Jenis penelitian yang dipakai dalam penelitian ini ialah non eksperimental berbentuk penelitian korelasi dengan pendekatan kuantitatif. Sugiyono mendefinisikan metode penelitian kuantitatif sebagai metode penelitian berdasrkan data yang empiris, digunakan terhadap populasi atau sampel, pengumpulan data memakai alat ukur penelitian, analisis data bersifat kuantitatif, dengan tujuan untuk menguji hipotesis.<sup>[1](#page-0-0)</sup> Penelitian kuantitatif merupakan jenis penelitian yang memperoleh temuan-temuan baru dengan menggunakan prosedur-prosedur yang besifat statistik dari suatu kuantifikasi atau pengukuran.<sup>[2](#page-0-1)</sup>

Bentuk penelitian korelasional merupakan pendekatan yang dipakai dalam penelitian kuantitatif untuk mencari tahu apakah terdapat hubungan atau pengaruh antara dua atau beberapa variabel.[3](#page-0-2) Dipilihnya jenis penelitian ini karena peneliti ingin mengetahui apakah terdapat korelasi antara *Distress* dengan kepuasan kerja pegawai di kantor Dinas Kesehatan Provinsi Kalimantan Selatan.

<span id="page-0-0"></span><sup>1</sup> Sugiyono, *Metode Penelitian Kuantitatif, Kualitatif Dan R&D* (Bandung: CV Alfabeta, 2014), 14.

<span id="page-0-1"></span><sup>2</sup> I Made Laut mertha Jaya, *Metode Penelitian Kuantitatif Dan Kualitatif* (Yogyakarta: Anak Hebat Indonesia, 2020), 2.

<span id="page-0-2"></span><sup>3</sup> Suharsimi Arikunto, *Prosedur Penelitian Suatu Pendekatan Praktik* (jakarta: Reinka Cipta, 2005), 247.

# **B. Lokasi Penelitian**

Lokasi Penelitian adalah tempat Dimana penelitian dilakukan.<sup>[4](#page-1-0)</sup> Lokasi penelitian dalam penelitian ini bertempat di Kantor Dinas Kesehatan Provinsi Kalimantan Selatan. Jalan Belitung Darat No. 118, Belitung Utara, Kecamatan Banjarmasin Barat, Kota Banjarmasin, Kalimatan Selatan. Adapun alasan dipilihnya lokasi di atas adalah karena belum pernah dilakukan penelitian serupa khususnya mengenai Studi Korelasi Antara *Distress* dengan Kepuasan Kerja Pegawai di Dinas Kesehatan Provinsi Kalimantan Selatan yang mendukung pengambilan data variabel dan telah dilakukan penelitian pendahuluan sebelumnya.

# **C. Populasi dan Sampel**

#### **1. Populasi**

Sugiyono menjelaskan Populasi ialah suatu tempat yang terdiri dari subjek dan objek penelitian yang mempunyai kriteria yang dipilih peneliti untuk diteliti dan ditarik kesimpulan.[5](#page-1-1) Populasi dalam penelitian ini ialah semua Pegawai Dinas Kesehatan provinsi kalimatan Selatan berjumlah 209 orang. Jumlah populasi tersebut sesuai untuk dijadikan sumber data penelitian kedua variabel yaitu kepuasan kerja dan *Distress*.

<span id="page-1-0"></span><sup>4</sup> Wiratna Sujarweni, *Metodologi Penelitian* (Yogyakarta: Pustaka Baru Press, 2014), 73.

<span id="page-1-1"></span><sup>5</sup> Sugiyono, *Metode Penelitian Kuantitatif, Kualitatif Dan R&D*, 80.

# **2. Sampel**

Sampel adalah sebagian dari suatu populasi. Dapat dikatan juga bagian kecil yang berasal dari populasi berdasarkan kriteria yang telah ditentukan sebagai wakil dari seluruh populasi.[6](#page-2-0) Sampel yang diambil pada penelitian ini menggunakan metode *purposive sampling*. *Purposive sampling* merupakan metode yang dilakukan untuk memilih sampel berdasarakan kriteria tertentu yang sudah ditentukan oleh peneliti. Sampel dalam penelitian ini berjumlah 75 orang dari jumlah total populasi 209 orang, dikarenakan peneliti menggunakan kriteria untuk memilih sampel penelitian. Kriteria penelitian ini terbagi menjadi dua, yaitu kriteria eksklusi adalah kriteria yang menyebabkan Sebagian kecil populasi tidak dapat menjadi sampel penelitian.[7](#page-2-1) Sedangkan kriteria inklusi ialah apabila terpenuhi dapat menjadi sampel penelitian. Kriteria inklusi dan eksklusi sebagai berikut:

#### **a. Kriteria inklusi**

- 1) Bersedia menjadi responden.
- 2) Staff Dinas Kesehatan Provinsi Kalimantan.
- 3) Masa kerja di atas 5 tahun.

#### **b. Kriteria eksklusi**

- 1) Tidak sehat jasmani.
- 2) Masa kerja di bawah 5 tahun.

<span id="page-2-0"></span><sup>6</sup> Ismail Nurdin and Sri Hartati, *Metodologi Penelitian Sosial* (Surabaya: Media Sahabat Cendekia, 2019), 95.

<span id="page-2-1"></span><sup>7</sup> Irfannuddin, *Cara Sistematis Berlatih Meneliti Merangkai Sistematika Penelitian Kedokteran Dan Kesehatan* (Jakarta Timur: Rayyana Komunikasindo, 2019), 101.

# **D. Identifikasi Variabel Penelitian**

Kerlinger berpendapat variabel merupakan konstruk yang akan diteliti yang memiliki nilai yang berbeda-beda[.](#page-3-0) <sup>8</sup> Variabel penelitian ialah segala hal yang ditetapkan peneliti untuk dikaji supada menghasilkan jawaban yang sudah dirumuskan dalam hipotesis penelitian.<sup>[9](#page-3-1)</sup> Dalam penelitian ini terdapat dua variabel yang dipilih peneliti, yaitu:

- 1. Variabel independen (X) atau variabel bebas ialah variabel yang memberikan pengaruh terhadap variabel lainnya atau variabel dependen atau terikat.Variabel independent dalam penelitian ini adalah *Distress*."
- 2. Variabel dependen (Y) juga bisa disebut variabel terikat adalah variabel yang dapat dipengaruhi oleh variabel lain atau variabel independen. Variabel dependen dalam penelitian ini adalah Kepuasan Kerja."

# **E. Data dan Sumber Data**

## **1. Data Primer**

Data primer merupakan data yang didapat langsung peneliti melalui hasil kuesioner, tanya jawab maupun obserpasi.[10](#page-3-2) Adapun penelitian ini berasal dari pegawai Dinas Kesehatan Provinsi Kalimantan Selatan yang sesuai dengan kriteria inklusi dan eksklusi. Diambil menggunakan skala Likert yang berisi pertanyaanpertanyaan tertulis untuk mendapatkan jawaban dari responden. Data primer

<sup>8</sup> Sandu Siyoto, *Dasar Metodologi Penelitian* (Yogyakarta: Literasi Media Publishing, 2015), 50.

<span id="page-3-1"></span><span id="page-3-0"></span><sup>9</sup> Syafrida Hafni Sahir, *Metodologi Penelitian* (Bojonegoro: KBM Indonesia, 2021), 16.

<span id="page-3-2"></span><sup>10</sup> Saifuddin Azwar, *Metode Penelitian* (Yogyakarta: Pustaka Pelajar, 2005), 91.

digunakan sebagai data utama untuk dilakukan analisis data dalam mengambil keputusan hipotesis.

# **2. Data Sekunder**

Data sekunder merupakan data yang diperoleh secara tidak langsung. Menurut Saifuddin Azwar data sekunder adalah adalah pengumpulan data variabel melalui pihak kedua atau tidak didapatkan langsung oleh peneliti dari subjek.[11](#page-4-0) Data sekunder yang dikumpulkan peneliti bersumber dari buku, jurnal atau artikel, skripsi, serta *website* yang sesuai dengan variabel *Distress* dan kepuasan kerja. Data sekunder ini akan menjadi pendukung dari hasil data primer yang didapatkan peneliti.

## **F. Teknik Pegumpulan Data**

Teknik pengumpulan data penelitian ini menggunakan Skala."Skala adalah alat yang digunakan oleh seorang peneliti untuk mengetahui respons tentang suatu variabel penelitian."Skala likert dalam penelitian ini menggunakan peringkat empat angka penilaian sebagai berikut:"Sangat Setuju, Setuju, Tidak Setuju dan Sangat Tidak Setuju.[12](#page-4-1) "Pernyataan atau item dibagi menjadi dua bagian, yaitu *favorable* dan *unfavorable*. Berikut nilai setiap peringkat pilihan:

| Item      | sangat<br>setuju (SS) | setuju $(S)$ | tidak setuju<br>TS | sangat tidak<br>setuju (STS) |  |
|-----------|-----------------------|--------------|--------------------|------------------------------|--|
| Favorable |                       |              |                    |                              |  |

<span id="page-4-0"></span><sup>11</sup> Azwar, *Metode Penelitian*.

<span id="page-4-1"></span><sup>12</sup> Sudaryono, *Metode Penelitian Pendiidkan* (Jakarta: Kencana, 2016), 95.

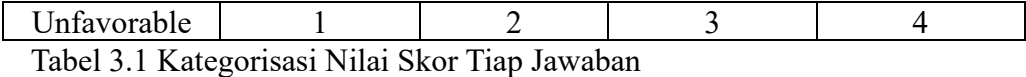

Berdasarkan tabel diatas bahw skor item *favorable* dengan nilai 4 masuk dalam kategori "Sangat Setuju (SS)", untuk nilai 3 masuk dalam kategori "Setuju (S)", untuk nilai 2 masuk dalam kategori "Tidak Setuju (TS)", dan untuk nilai 1 masuk dalam kategori "Sangat Tidak Setuju (STS)". Sedangkan item *unfavorable* untuk nilai 4 masuk dalam kategori "Sangat Tidak Setuju (STS)", untuk nilai 3 masuk dalam kategori "Tidak Setuju (TS)", untuk nilai 2 masuk dalam kategori "Setuju (S)", dan untuk nilai 1 masuk dalam kategori "Sangat Setuju (SS)". Pembagian skala ini dilakukan secara *offline*, dengan membagikan kertas Skala kepada subjek peneliti.

## **1. Kepuasan Kerja**

Peneliti menggunakan Skala yang diadaptasi dari teori Mirowsky dan Ross dengan jumlah 17 item. Indikator yang diukur yaitu upah, pekerjaan, kesempatan promosi, penyelia dan rekan kerja.

| <b>Variabel</b>      | <b>Indikator</b> | <b>Item</b><br>Favorable | <b>Item</b><br><b>Unfavorabl</b><br>e | Jumla<br>h |
|----------------------|------------------|--------------------------|---------------------------------------|------------|
| Kepuasan             | Upah             | $1,2*$                   | 3,4                                   | 4          |
| Kerja                | Pekerjaan        | $5,6,7*$                 | 8,9                                   |            |
|                      | Kesempata        | 10,11                    | $12^*$ , $13^*$                       | 4          |
| Do: Kepusan          | n Promosi        |                          |                                       |            |
| kerja adalah         | Penyelia         | $14*, 15*, 16, 17$       | 18,19                                 | 6          |
| perasaan\emos        | Rekan            | $20*,21*,22,23,24,2$     | $26,27$ *,28                          | 9          |
| <i>i</i> senang yang | Kerja            |                          |                                       |            |
| dirasakan oleh       |                  |                          |                                       |            |

Tabel 3.2 Blue Print Skala Kepuasan Kerja Saat Dilakukan Tryout

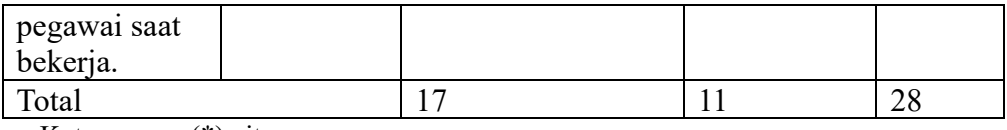

Keterangan: (\*) aitem yang gugur

Setalah dilakukan tryout atau uji coba item, terdapat 9 aitem yang gugur dari 28 aitem, sehingga terdapat 19 aitem yang dinyatakan valid. Nilai validitas pada item variabel kepuasan kerja 0,400 - 0,703 dengan nilai reliabilitas 0,886. Berikut tabulasi item-item pada skala kepuasan kerja setalah dilakukan tryout:

| <b>Variabel</b> | <b>Indikator</b> | <b>Item</b><br>Favorable | <b>Item</b><br>Unfavorable | Jumlah         |
|-----------------|------------------|--------------------------|----------------------------|----------------|
| Kepuasan        | Upah             |                          | 3,4                        | 3              |
| Kerja           | Pekerjaan        | 5,6,                     | 8,9                        | 4              |
|                 | Kesempatan       | 10,11                    |                            | $\overline{2}$ |
| Do: Kepusan     | Promosi          |                          |                            |                |
| kerja adalah    | Pimpinan         | 16,17                    | 18,19                      | 4              |
| perasaan\emosi  | Rekan            | 22, 23, 24, 25           | 26,28                      | 6              |
| senang yang     | Kerja            |                          |                            |                |
| dirasakan oleh  |                  |                          |                            |                |
| pegawai saat    |                  |                          |                            |                |
| bekerja.        |                  |                          |                            |                |
| Total           |                  |                          | 8                          | 19             |

Tabel 3.3 Blue Print Skala Kepuasan Kerja Setelah Dilakukan Tryout

Berdasrkan tabel di atas, Setalah dilakukan tryout atau uji coba item, terdapat 9 aitem yang gugur dari 28 aitem, sehingga terdapat 19 aitem yang dinyatakan valid. Sehingga jumlah aitem penelitian ini berjumlah 19 aitem, yang diantaranya 11 aitem *favorable* dan 8 aitem *unfavorable.*

# **2.** *Distress*

Skala yang digunakan dalam variabel ini ialah skala likert dengan memakai Skala DASS. Skala DASS-42 ini memiliki 42 pernyataam untuk mengukur gejala emosi negatif dari depresi, kecemasan, dan stress, dengan 14 aitem skala depresi, 14 aitem skala kecemasan dan 14 aitem skala stress. Skala ini menggunakan 4 skala dengan bobot skor yaitu 1 "tidak pernah", 2 "kadang-kadang", 3 "sering", 4 "sangat sering". Dalam penelitian ini peneliti hanya menggunakan skala kecemasan dan depresi, kemudian memodifikasi urutan skala tersebut dengan jumlah 28 aitem saat dilakukan *tryout*. Berikut blue print skala *Distress* saat dilakukan *tryout*:

| <b>Variabel</b> | <b>Indok</b><br>ator | <b>Item Favorable</b>                                         | <b>Item</b><br>Unfavo<br>rable | Jum<br>lah |
|-----------------|----------------------|---------------------------------------------------------------|--------------------------------|------------|
| <i>Distress</i> | Kece                 | $1,2^*,3,4^*,5,6,7,8,9,10,11^*,12,13$                         |                                | 14         |
|                 | masan                | , 14.                                                         |                                |            |
| Do:             | Depre                | $15*, 16, 17*, 18*, 19, 20*, 21*, 22, 2$                      |                                | 14         |
| <b>Distress</b> | $\overline{S1}$      | $3,24,25$ <sup>*</sup> ,26 <sup>*</sup> ,27 <sup>*</sup> ,28. |                                |            |
| adalah          |                      |                                                               |                                |            |
| keadaan         |                      |                                                               |                                |            |
| atau            |                      |                                                               |                                |            |
| kondisi         |                      |                                                               |                                |            |
| ketidakny       |                      |                                                               |                                |            |
| amanan          |                      |                                                               |                                |            |
| yang            |                      |                                                               |                                |            |
| dirasakan       |                      |                                                               |                                |            |
| seseorang       |                      |                                                               |                                |            |
| dikarenak       |                      |                                                               |                                |            |
| an tekanan      |                      |                                                               |                                |            |
| yang            |                      |                                                               |                                |            |
| berlebihan      |                      |                                                               |                                |            |
|                 |                      |                                                               |                                |            |
| Total           |                      | $\ddot{\phantom{0}}$                                          |                                | 28         |

Tabel 3.4 Blue Print Skala *Distress* Saat Dilakukan *Tryout*

Keterangan: (\*) aitem yang gugur

Setalah dilakukan tryout atau uji coba item, terdapat 11 aitem yang tidak valid dan gugur dari 28 aitem, sehingga terdapat 17 item yang dinyatakan valid. Nilai validitas pada item variabel *Distress* 0,395 - 0,732 dengan nilai reliabilitas 0,900. Berikut tabulasi item-item pada skala *Distress* setalah dilakukan tryout:

| <b>Variabel</b> | Indokat<br>0r | <b>Item Favorable</b>   | <b>Item</b><br><b>Unfavora</b><br>ble | Jumla<br>h |
|-----------------|---------------|-------------------------|---------------------------------------|------------|
| Distress        | Kecemas       | 1,3,5,6,7,8,9,10,12,1   |                                       | 11         |
|                 | an            | 3,14.                   |                                       |            |
| Do: Distress    | Depresi       | 16, 19, 22, 23, 24, 28. |                                       | 6          |
| adalah          |               |                         |                                       |            |
| keadaan atau    |               |                         |                                       |            |
| kondisi         |               |                         |                                       |            |
| ketidaknyama    |               |                         |                                       |            |
| nan yang        |               |                         |                                       |            |
| dirasakan       |               |                         |                                       |            |
| seseorang       |               |                         |                                       |            |
| dikarenakan     |               |                         |                                       |            |
| tekanan yang    |               |                         |                                       |            |
| berlebihan.     |               |                         |                                       |            |
| <b>Total</b>    |               |                         |                                       | 17         |

Tabel 3.5 Blue Print Skala *Distress* Setelah Dilakukan *Tryout*

Keterangan: (\*) aitem yang gugur

Berdasarkan tabel di atas, Setalah dilakukan tryout atau uji coba item, terdapat 11 aitem yang gugur dari 28 aitem, sehingga terdapat 17 aitem dikatakan valid. Sehingga jumlah aitem penelitian ini berjumlah 17 aitem.

#### **G. Validitas Dan Reliabelitas**

## **1. Validitas**

Uji validitas merupakan sesuatu yang valid dan dapat mengukur suatu atribut penelitian yang diukur secara akurat.[13](#page-9-0) Menurut Saifuddin Azwar, bahwa item yang dinyatakan valid dengan rxi  $\geq 0.30$ . Maka dari itu, aitem-aitem yang memiliki nilai *koefisien korelasi* 0,30 dianggap valid, dan menggunakannya sebagai alat ukur penelitian. Sedangkan item-item yang tidak mencapai batas *koefisien korelasi* 0,30, dianggap tidak valid karena dianggap memilikki nilai beda rendah dalam penelitian.[14](#page-9-1) Uji validitas pada penelitian ini diujikan kepada 30 sampel yang kemudian hasil tersebut akan dihitung memakai aplikasi SPSS for windows versi 26. Kriteria pengambilan keputusan dalam uji validitas yaitu dengan membandingkan nilai rhitung dengan rtabel untuk *degree of fredoom* df = n-2. Dalam hal ini n berarti jumlah sampel yaitu 30 orang. Penelitian ini, besarnya df diperoleh dari 30-2 = 28 dengan *alpha* 0,05 rtabel = 0,374. Maka dari itu jika nilai rhitung >  $r_{\text{table}}$ , maka aitem dikatakan valid dan jika nilai  $r_{\text{hitung}} < r_{\text{table}}$ , maka eitem dinyatakan tidak valid. Rumus dalam menghuting validitas item penelitian adalah sebagai berikut:

$$
r_{xy} = \frac{N \sum xy - (\sum x)(\sum y)}{\sqrt{[N \sum x^2 - (\sum x)^2][N(\sum y^2) - (\sum y)^2]}}
$$

Keterangan:

rxy : Koefisien korelasi product moment

<span id="page-9-1"></span><span id="page-9-0"></span><sup>13</sup> Saifuddin Azwar, *Dasar-Dasar Psikometrika* (Yogyakarta: Pustaka Pelajar, 2021), 3–4.

<sup>14</sup> Atiya Hanifa, *Pengaruh Regulasi Diri Dan Muhasabah Terhadap Perilaku Seksual Pranikah Mahasiswa* (Banjarmasin: UIN Antasari Banjarmasin, 2021), 66.

N : Banyaknya subjek

x : Skor item

y : Skor total

# Tabel 3.6 Hasil Uji Validitas Skala *Distress*

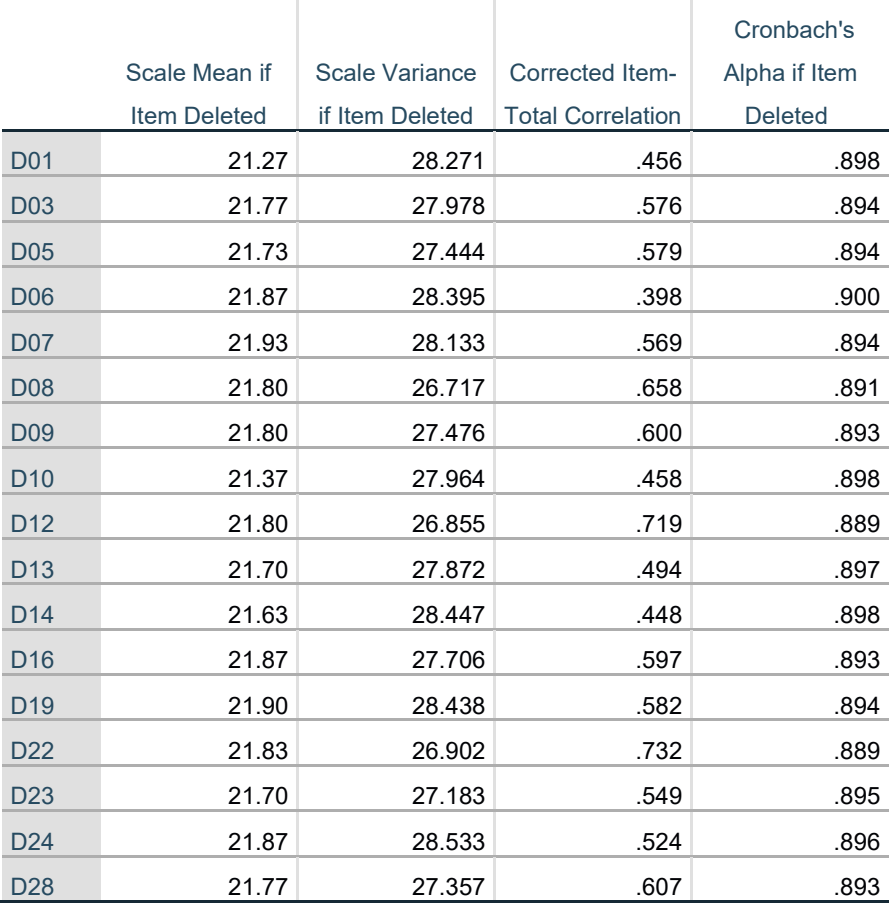

# **Item-Total Statistics**

# Tabel 3.7 Hasil Uji Validitas Skala Kepuasan Kerja **"Item-Total Statistics"**

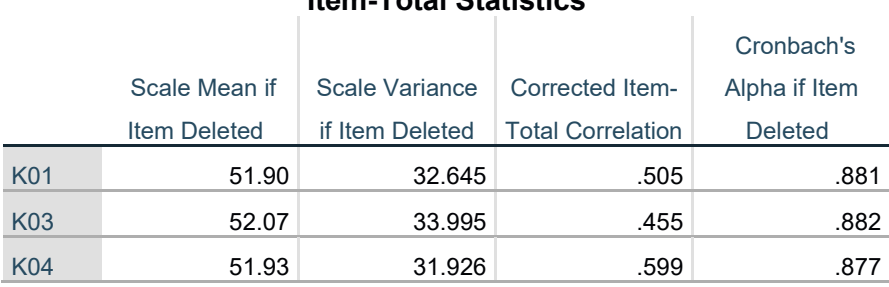

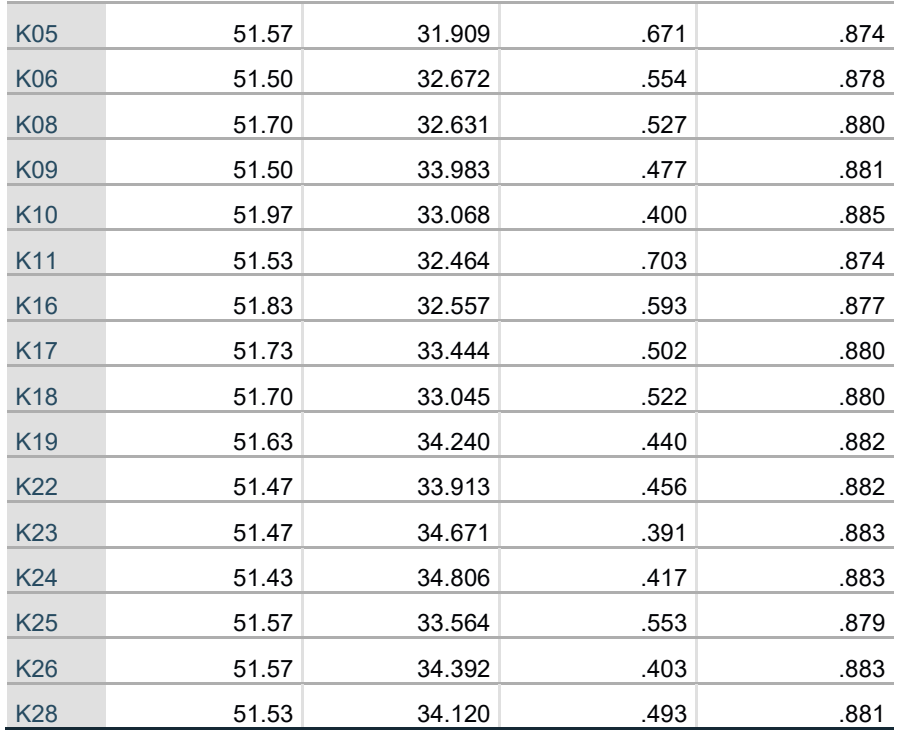

Berdasarkan tabel 3.7 Hasil uji validitas skala *Distress* dapat dilihat bahwa terdapat 17 aitem yang valid dan bisa dipakai untuk melanjutkan penelitian karena 17 aitem tersebut memiliki nilai *koefisien korelasi* di atas 0,347. Kemudiatan 11 aitem yang nilai  $r_{\text{hitung}} > r_{\text{table}}$  (0,347) dan dinyatakan gugur dan dinyatakan tidak valid. Kemudian tabel 3. Hasil uji validitas skala kepuasan kerja dapat dilihat bahwa terdapat 19 aitem yang memiliki nilai r hitung diatas 0,347 yang dinyatakan valid dan bisa dipakai untuk melanjutkan penelitian. Kemudiatan terdapat 9 aitem yang nilai rhitung > rtabel (0,347) dan dinyatakan gugur dan dinyatakan tidak valid.

## **2. Reliabelitas**

Uji reliabilitas merupakan teknik analisis data yang dipakai sebagai alat ukur dalam penelitian yang apabila dilakukan berkali-kali kepada subjek yang sama dan mendapatkan data yang tetap sama. Menurut Ghozali, instrumen yang dinyatakan reliabl jika mempunyai nilai *Cronbach's Alpha* > 0,6. Jika nilai Cronbach's Alpha  $\leq 0.6$  maka intrumen tersebut dikatakan tidak reliabel.<sup>[15](#page-12-0)</sup> Rumus dalam menghuting reliabelitas intrumen penelitian adalah sebagai berikut:

$$
r = \left[\frac{k}{(k-1)}\right] \left[1 - \frac{\sum s_b^2}{s_i^2}\right]
$$

Keterangan:

r : Reliabilitas instrument

k : Banyak butir pertanyaan

 $\sum s_b^2$ : Jumlah varian

 $s_i^2$ : Total varian

# Tabel 3.8 Hasil Uji Reliabilitas Skala *Distress* **Reliability Statistics**

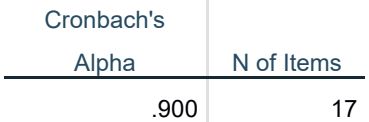

# Tabel 3.9 Hasil Uji Reliabilitas Skala Kepuasan Kerja **Reliability Statistics**

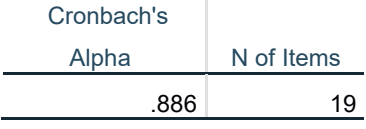

Berdasarkan tabel 3. Dan 3. diatas, dapat dilihat bahwa kedua variabel mempunyai nilai *Cronbach's Alpha* >0,6. Kemudian disimpulkan bahwa kedua variabel dinyatakan reliabel dan bisa digunakan sebagai alat ukur dalam penelitian.

<span id="page-12-0"></span><sup>15</sup> Iqbal Fanani, S. Pantja Djati, and Ktut SIlvanita, "Pengaruh Kepuasan Kerja Dan Komitmen Organisasi Terhadap Organizational Citizenship Behavior (OCB) (Studi Kasus RSU UKI)," *Special Issue of Indonesian Christian University* 1, no. 1 (2016): 50.

#### **H.Pengolahan Data**

Pengolahan data adalah suatu prosedur dalam penelitian untuk mendapatkan data ringkasan dengan mengunakan rumus atau cara tertentu. Adapun pengolahan data penelitian ini, sebagai berikut:

#### **1.** *Editing*

*Editing* ialah pengecekan data yang telah dikelola, dengan tujuan untuk menghapus kekeliruan data yang sudah terkumpul dari pencatatan data dan bersifat koreksi. Data yang diediting merupakan kelengkapan dalam pengisian skala, kesesuaian jawaban dan relavansi jawaban,

## **2.** *Coding*

*Coding* merupakan pemberian tanda pada masing-masing data yang termasuk dalam kriteria yang sama. Kode merupakan tanda dalam bentuk hurup dan angka yang memberikan tanda pada suatu data yang akan dianalisis. *Coding* penelitian ini adalah pemberian tanda atau simbol pada jawaban responden agar mempermudah saat pengolahan data.

#### **3.** *Tabulasi*

*Tabulasi* ialah pengolahan tabel berisi data yang di beri tanda sesuai dengan penelitian yang dilakukan. [16](#page-13-0) Tabulasi penelitian ini merupakan tabel yang dinyatakan dengan persen.

<span id="page-13-0"></span><sup>16</sup> Misbahuddin and Iqbal Hasan, *Analisis Data Penelitian Dengan Statistik* (Jakarta: PT. Budi Aksara, 2013).

#### **4.** *Entery* **Data**

*Entry* data merupakan prosedur mengganti data atau input data yang telah diganti menjadi kode ke dalam komputer. *Entery* data penelitian ini ialah memindahkan data yang sudah diberi kode dan diinput dalam aplikasi SPSS.

#### **5.** *Cleaning* **Data**

*Cleaning* data adalah memeriksa dan memastikan bahwa data yang telah diinput peneliti sudah sesuai, proses ini memerlukan ketelitian dan akurasi data.

#### **6. Penyajian data**

Penyajian data atau output adalah hasil dari pengolahan data, selanjutnya dipaparkan berbentuk tabel-tabel."

# **I. Teknik Analisis Data**

Teknik dalam melakukan analisis data penelitian ini adalah analisis regresi linear sederhana. Regresi linear sederhana adalah perhitungan data yang membuktikan hubungan antara variabel. Dimana variabel bebas sebagai yang mempengaruhi dan variabel terikat yang dipengaruhi. Dengan proses analisis sebagai berikut:

#### **1. Uji Asumsi Klasik**

#### **a. Uji Normalitas**

Uji normalitas dimaksudkan untuk mencari tahu apakah sampel berasal dari populasi yang berdistribusi normal. Teknik yang digunakan untuk pengujian normalitas menggunakan uji Kolmogorov smirnov melalui aplikasi SPSS 26 *for Windows*. [17](#page-15-0) Dengan kriteria kenormalan data sebagai berikut:

- 1) Signifikansi uji  $(\infty) = 0.05$  2.
- 2) Jika Sig. >  $\alpha$ , maka sampel berasal dari populasi yang berdistribusi normal."
- 3) Jika Sig.  $\langle \alpha, \text{maka sampel bukan berasal dari populasi yang} \rangle$ berdistribusi normal."

#### **b. Uji Linearitas**

Uji linearitas adalah suatu prosedur uji statistik yang bermaksud untuk mencari tahu apakah kedua variabel memiliki hubungan yang tidak linear atau linear. Untuk mencari tahu apakah variabel tersebut linear atau tidak dapat ditwntukan sebagai berikut:

- 1) Jika nilai *Deviation from linearity* Sig > 0,05, maka dikatakan linear.
- 2) Jika nilai *Deviation from linearity* Sig < 0,05, maka dikatakan linear.<sup>[18](#page-15-1)</sup>

#### **c. Uji Outlier**

Uji outlier adalah suatu prosedur uji statistik yang dimaksud untuk memperlihatkan data yang memiliki karakteristik unik atau berbeda dari data-data lainnya dari variabel yang ditelili. Untuk mengidentifikasi data outlier ialah dengan cara mengekstrak nilai data kedalam skor standardizet atau biasa disebut"z-score,

<span id="page-15-0"></span><sup>17</sup> Juliansyah, *Analisis Data Penelitian Ekonomi Dan Manajemen* (Jakarta: Gramedia, 2014), 47.

<span id="page-15-1"></span><sup>18</sup> RIrin Anasti et al., *Sukses Menyelesaikan Skripsi Dengan Metode Penelitian Kuantitatif Dan Analisis Dasar SPSS* (Jakarta: Selemba Empat, 2023), 91.

yang mempunyai nilai rata-rata (means) sama dengan nol dan standar deviasi sama dengan satu. Cara menentukan data Outlier sebagai berikut:

- 1) Untuk data sampel kecil (kurang dari 80) maka standar skor dengan nilai  $> 2.5$  dinyatakan outlier.
- 2) Untuk sanpel besar (diatas dari 80, standar skornya ialah jika nilainya berkisar antara 3-4 dinyatakan outlier.
- 3) Data outlier juga dapat dinilai dari besarnya standar deviasi, Dimana data yang memiliki SD 2,5 atau 3-4 dapat diidentifikasi sebagai data outlier.<sup>[19](#page-16-0)</sup>

# **d. Uji Homogenitas**

Uji homogenitas adalah tesstatistika yang digunakan untuk memperlihatkan adanya kelompok data sampel bersumber dari populasi yang mempunyai kriteria yang sama. Uji homogenitas penelitian ini menggunakan *Levene Test* dengan aplikasi SPSS 26 *for windows*. [20](#page-16-1) Dengan kriteria sebagai berikut:

- 1) Signifikansi uji  $(\infty) = 0.05$ .
- 2) Jika Sig. >  $\alpha$ , maka homogen.
- 3) Jika Sig.  $\lt \alpha$ , maka tidak homogen.

<span id="page-16-0"></span><sup>19</sup> Slamet RIyanto and Aglis Andhita Hatmawan, *Metode Riset Penelitian Kuantitatif Penelitian Di Bidang Manajemen, Teknik, Pendidikan Dan Eksperimen* (Yogyakarta: CV Budi Utama, 2020), 87.

<span id="page-16-1"></span><sup>20</sup> Nuryadi et al., *Dasar-Dasar Statistik Penelitian*, ed. Sibuku Media (Yogyakarta, 2017), 89.

#### **2. Analisis Deskriptif**

Analisis deskriptif ialah metode perhitungan yang dipakai peneliti untuk menggambarkan data dari hasil penelitian. Analisis deskriptif dalam penelitian ini meliputi gambaran distribusi dari kedua variabel dan kategorisasi data.

#### **3. Uji Korelasi Product Moment**

Uji korelasi product moment merupakan uji yang dipakai untuk mengukur keeratan korelasi anata variabel independen (X) dengan variabel dependen (Y) yang mempunyai distribusi normal. Untuk menghitung korelasi *Pearson Product Moment* digunakan rumus sebagai berikut:

$$
r = \frac{N \sum xy - (\sum x)(\sum y)}{\sqrt{\{N \sum x^2 - (\sum x)^2\} \{N \sum y^2 - (\sum y)^2\}}}
$$

 $r = K$ oefisien korelasi

 $\Sigma$ x = Jumlah nilai x

 $\Sigma$ y = Jumlah nilai y

 $\Sigma xy = J$ umlah hasil kali nilai x dengan nilai yang berpasangan

- $\Sigma$  = Jumlah nilai yang dikuadratkan dalam sebaran x
- $\Sigma$  = Jumlah nilai yang dikuadratkan dalam sebaran y
- $N =$ Responden

Dalam penelitian ini peneliti untuk mengetahui korelasi antara variabel bebas (X) dan variabel terikat (Y) maka diolah dengan menggunakan SPSS versi 26.